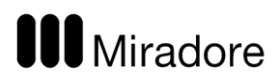

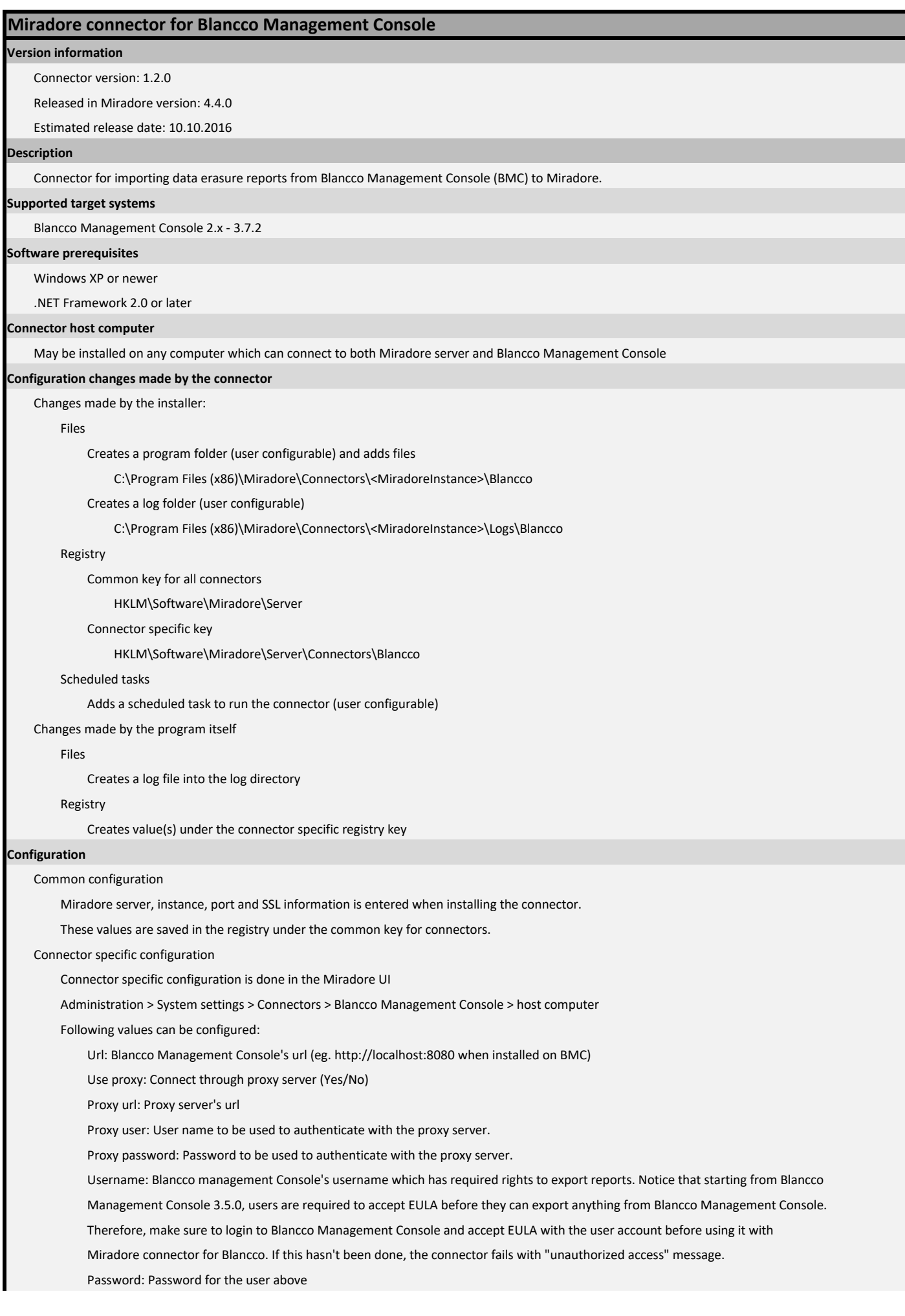

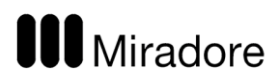

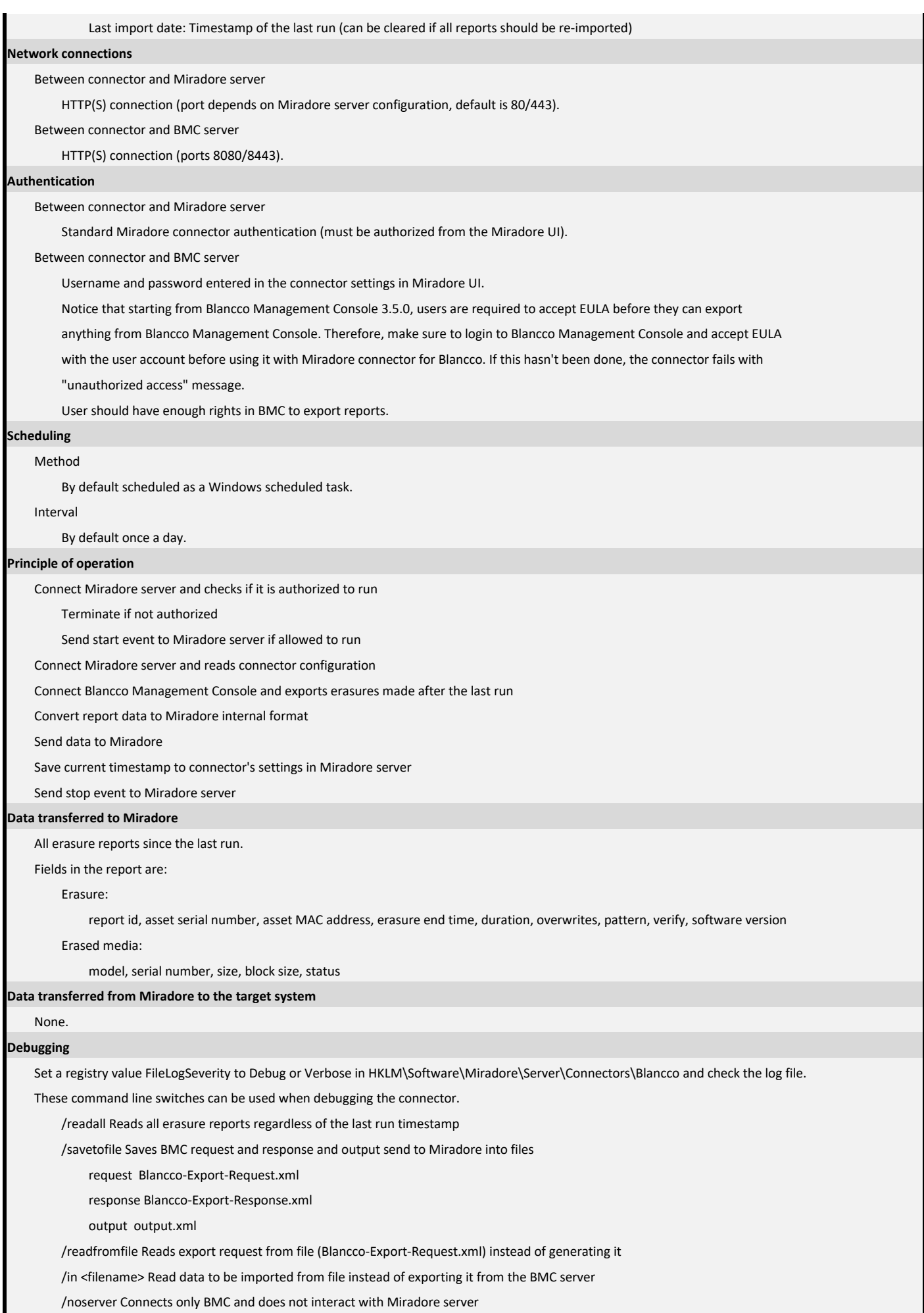

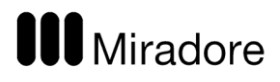

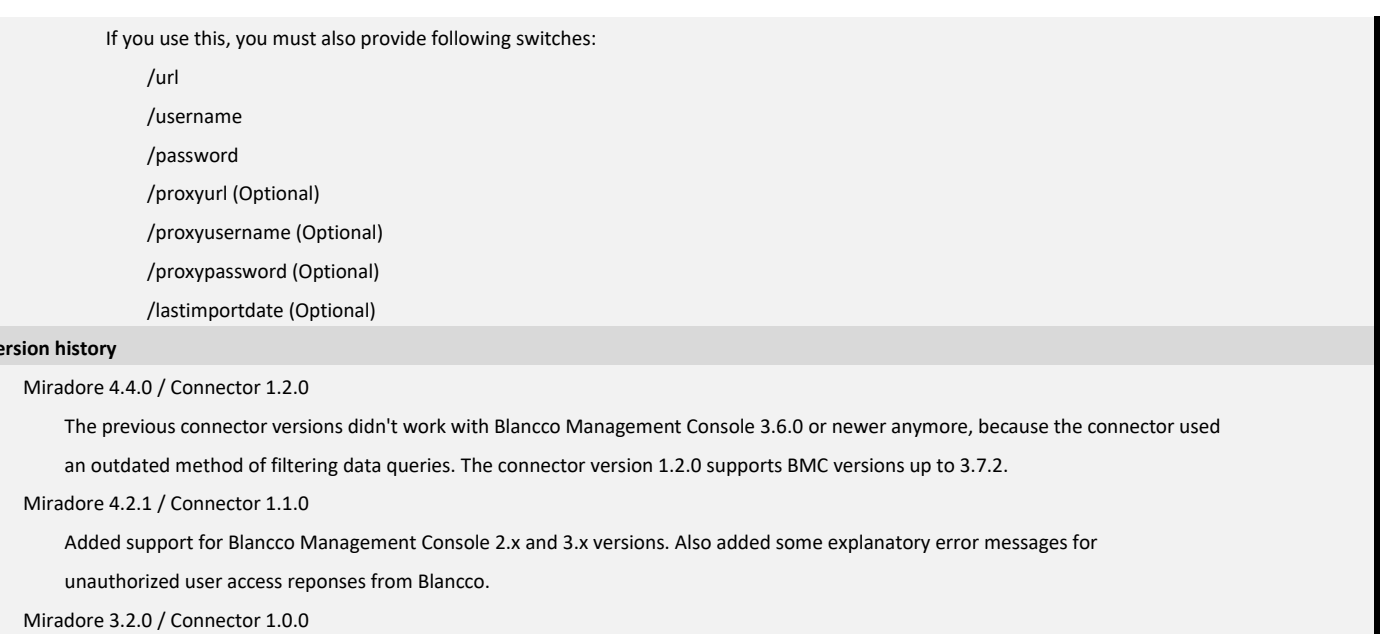

Initial release

**Version history**